## **Estructura del computador.**

A través de este tutorial conocerás las partes externas e internas que componen el computador y las funciones que cumplen.

## **[Da clic aquí para ver el Tutorial.](http://www.iecov.edu.co/informatica/tutoriales/estructura_computador.html)**

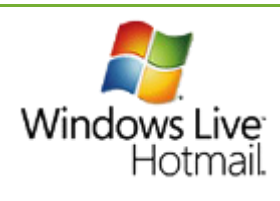

## **Crear una cuenta de correo electrónico en Hotmail.**

Este tutorial te explica los pasos para crear una cuanta de correo electrónico en Hotmail y como usarlo para que envíes tus primeros mensajes. Además encontrarás el enlace para que entres enseguida a Hotmail y crees tu correo.

## **[Da clic aquí para ver el Tutorial.](http://www.iecov.edu.co/informatica/tutoriales/correo_en_hotmail.html)**

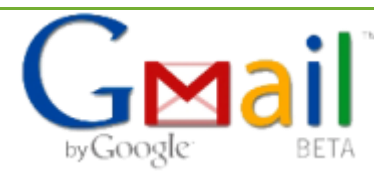

## **Crear una cuenta de correo electrónico en Gmail.**

Este tutorial te explica los pasos para crear una cuanta de correo electrónico en Gmail y como usarlo para que envíes tus primeros mensajes. Además encontrarás el

enlace para que entres enseguida a Gmail y crees tu correo.

## **[Da clic aquí para ver el Tutorial.](http://www.iecov.edu.co/informatica/tutoriales/correo_en_gmail.html)**

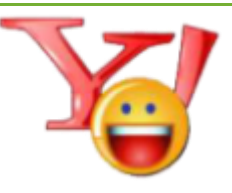

## **Crear una cuenta de correo electrónico en Yahoo.**

Este tutorial te explica los pasos para crear una cuanta de correo electrónico en Yahoo y como usarlo para que envíes tus primeros mensajes. Además encontrarás el enlace para que entres enseguida a Yahoo y crees tu correo.

## **[Da clic aquí para ver el Tutorial.](http://www.iecov.edu.co/informatica/tutoriales/correo_en_yahoo.html)**

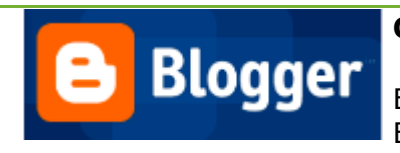

#### **Crear un Blog en Blogger.**

Este tutorial te explica los pasos para crear un Blog en Blogger y como usarlo para que publiques tus opiniones.

## **[Da clic aquí para ver el Tutorial.](http://www.iecov.edu.co/informatica/tutoriales/crear_blog.html)**

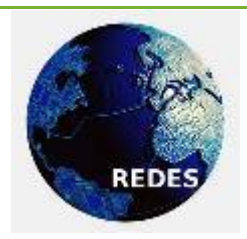

#### **Redes de computadores.**

Este tutorial te explica en que consiste una red de computadores, los elementos que la constituyen, los tipos y la topologías de redes.

**[Da clic aquí para ver el Tutorial.](http://www.iecov.edu.co/informatica/tutoriales/red_de_computadores.html)**

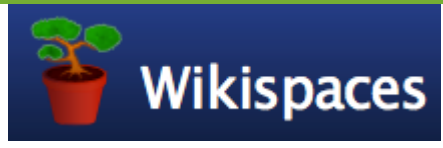

#### **Crear un Wiki en Wikispaces.**

Wikispaces En este enlace encontrarás información para que aprendas a crera tu propio wiki y a trabajar en equipo en la construcción de proyectos y contenidos

de tu interés.

#### **[Da clic aquí para ver el Tutorial.](http://www.iecov.edu.co/informatica/tutoriales/wiki.html)**

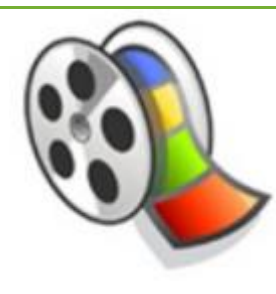

#### **Edita y crea videos con Movie Maker.**

Aprende a editar videos o a crearlos con imágenes utilizando una herramienta fácil de usar.

**[Da clic para ver el tutorial.](http://www.iecov.edu.co/informatica/tutoriales/movie_maker.html)**

## **Materiales de aprendizaje**

Jóven aprendiz de la Media Técnica, en este espacio podrás encontrar materiales, tutoriales y enlaces a sitios web que te servirán en tu formación.

#### **Inscribirse en Sofia plus**

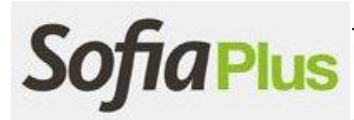

Jóven aprendiz del grado 10º, debes inscribirte en Sofia Plus, si no sabes hacerlo te ofrecemos este tutorial.

## **[Clic aquí para ver el tutorial](http://www.iecov.edu.co/informatica/tutoriales/inscripcion_sofiaplus.html)**

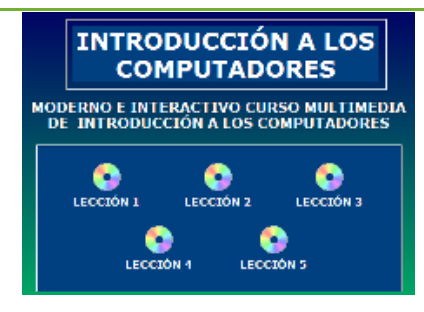

#### **Introducción a los Computadores.**

Este aplicativo multimedia, creado por el profesor David Guerra, te permite conocer todos los componentes que conforman un computador, las funciones que cumplen, su localización en el PC y muchas otras cosas. Puedes descargarlo y usarlo cuando quieras. Contiene 5 lecciones. (Está comprimido en .rar)

**[Da clic aquí para descargar el Aplicativo.](http://www.iecov.edu.co/informatica/comprimidos/dispositivos_pc.rar)**

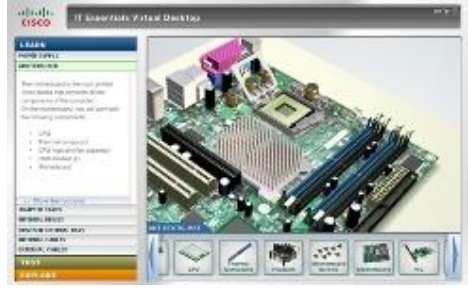

# **Simulador de Ensamble de Computadores.**

Afianza tus conocimientos sobre las partes internas del computador y practica el ensamble con este maravilloso simulador creado por CISCO.

## **[Da clic aquí para descargar el simulador.](http://www.iecov.edu.co/informatica/comprimidos/simulador_ensamble_pc.rar)**

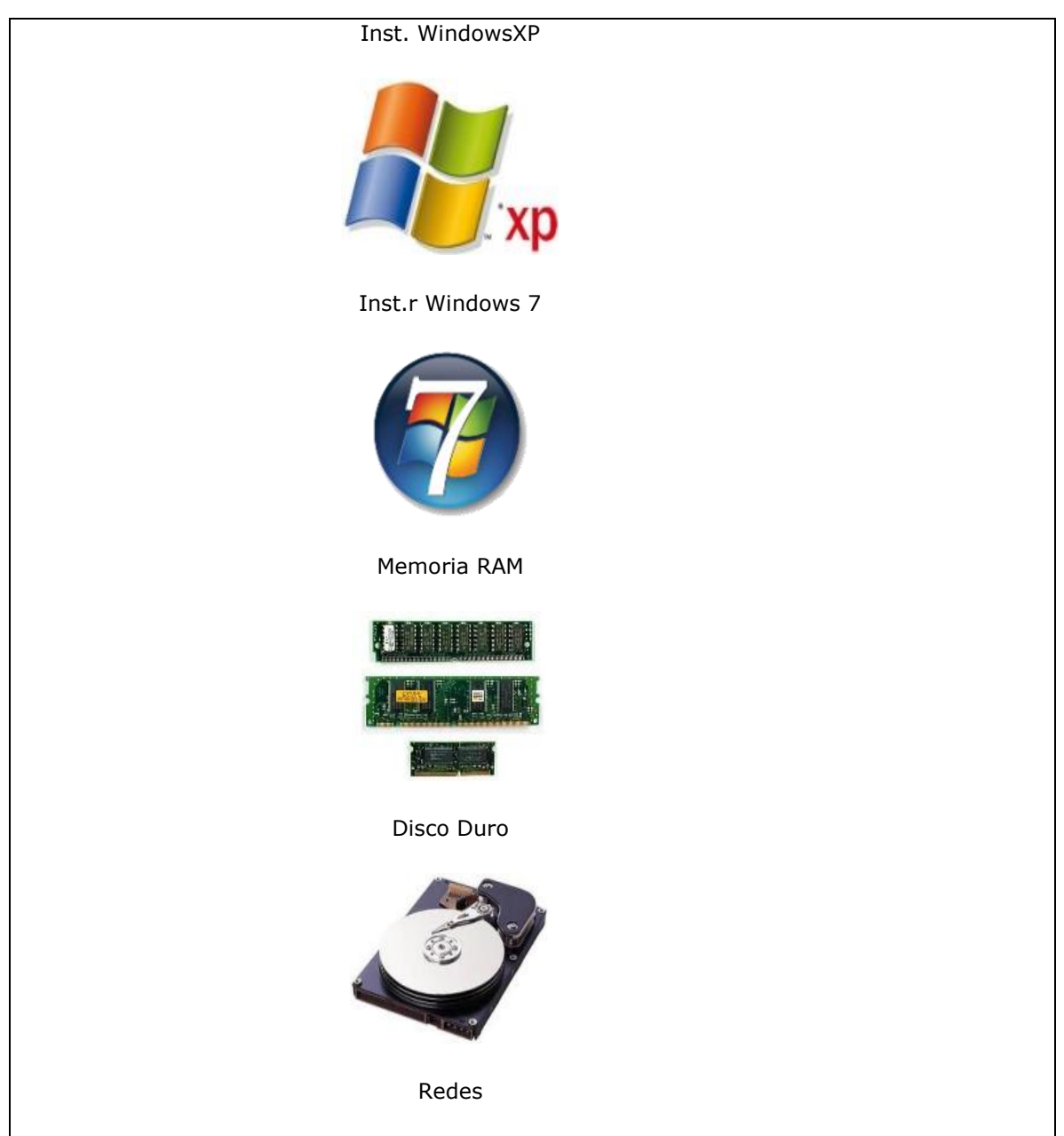

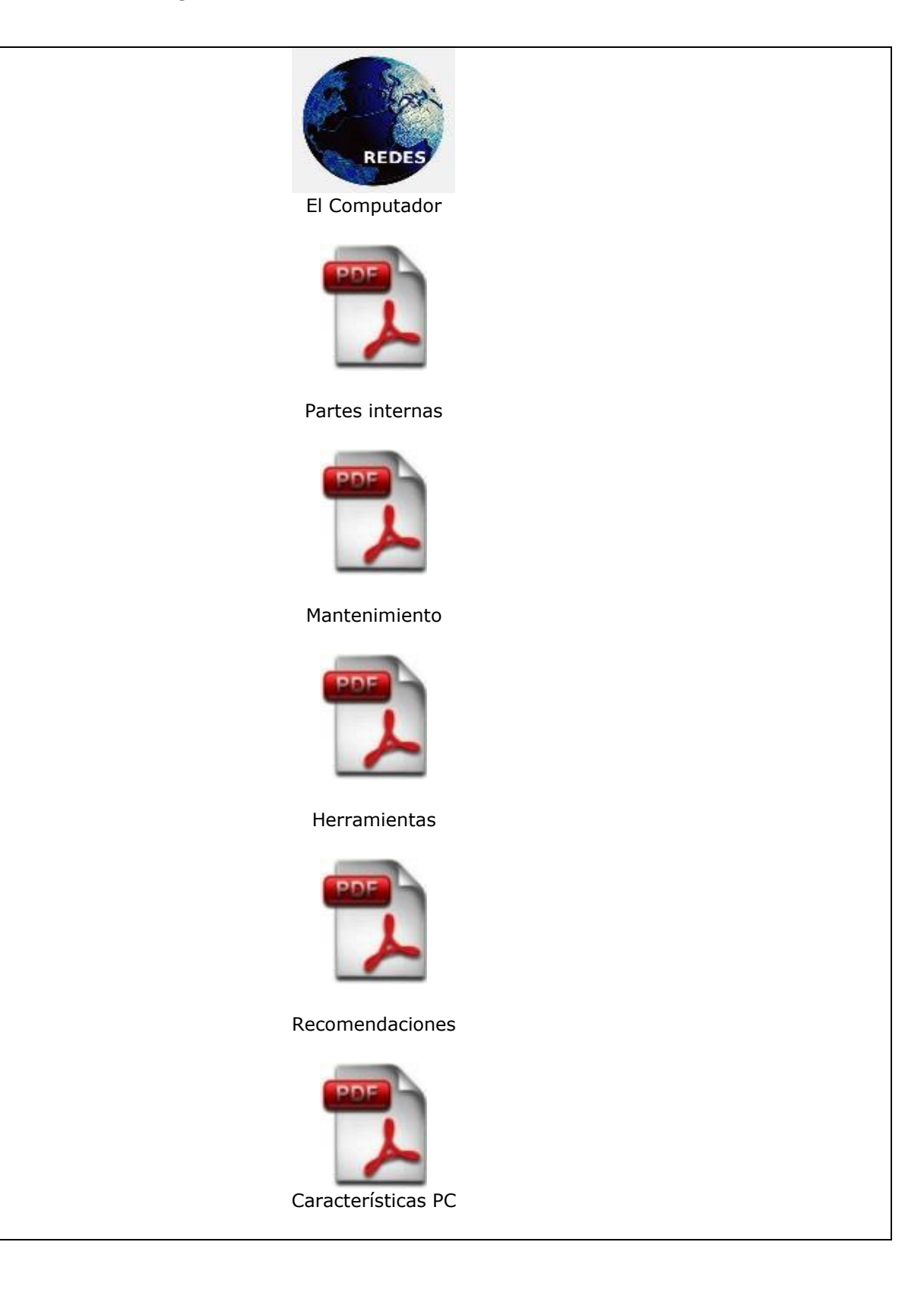

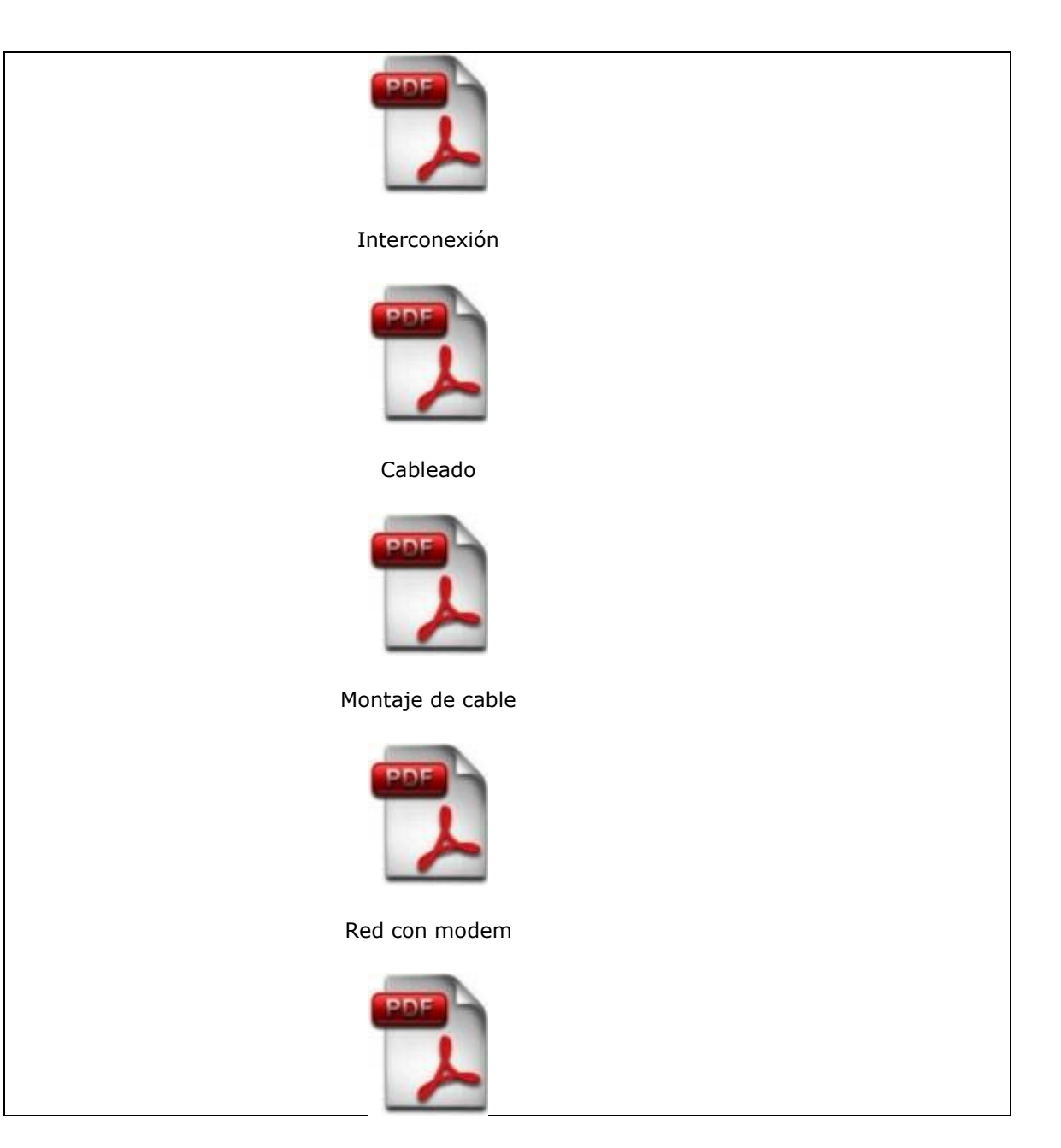